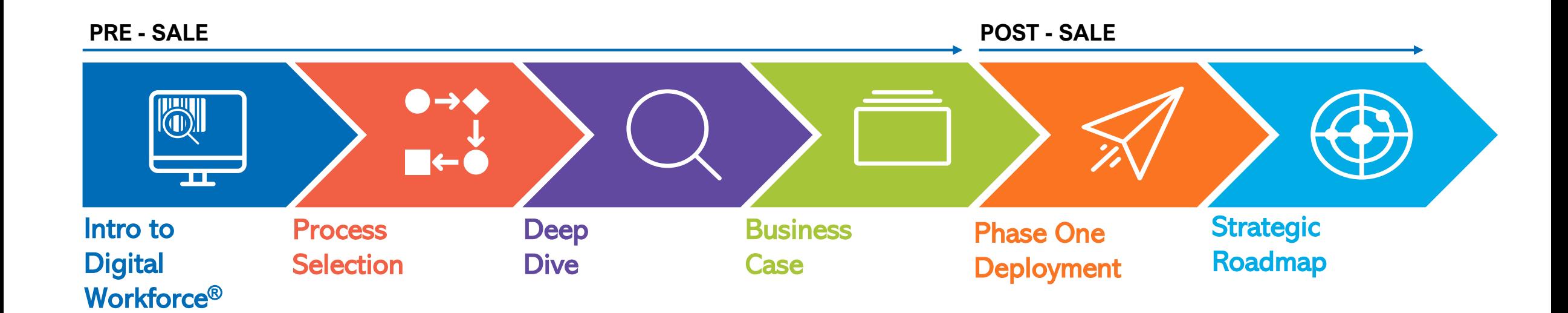

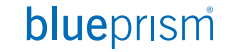

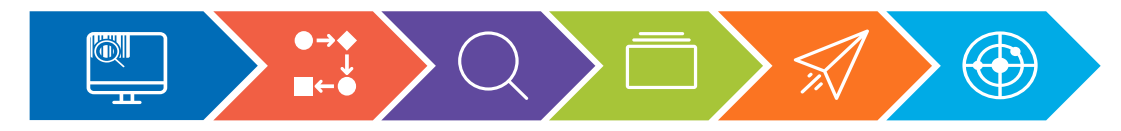

# Introduction to Digital Workforce®

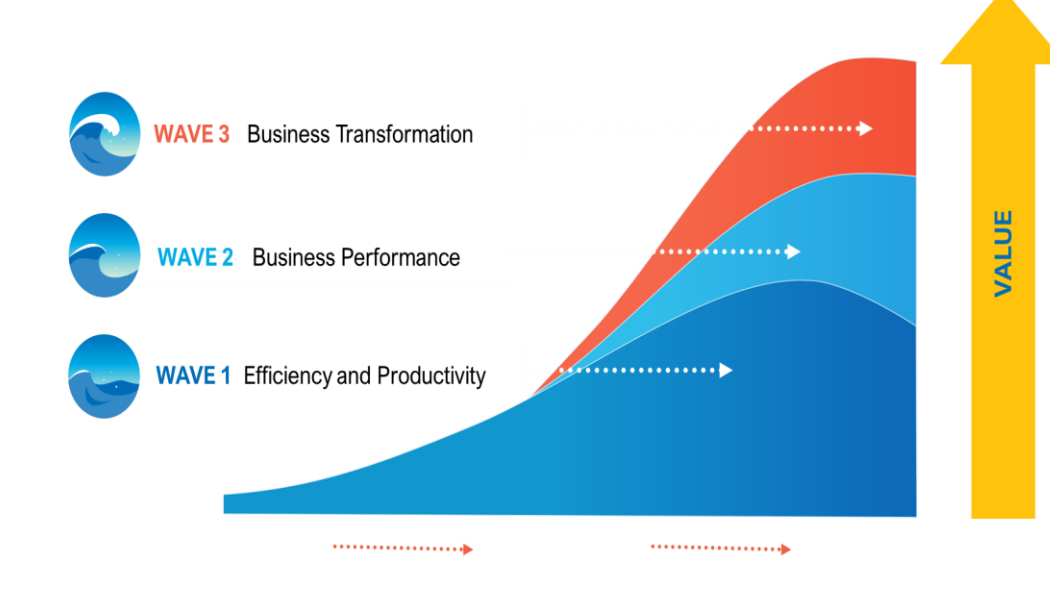

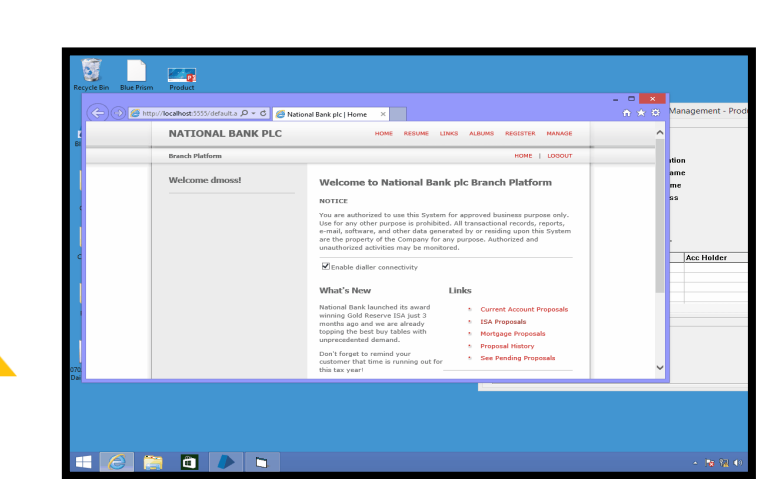

• Understand the concept and how it could deliver value

- Blue Prism **Overview**
- Demonstration
- Typical use cases
- Example activities
- What next?

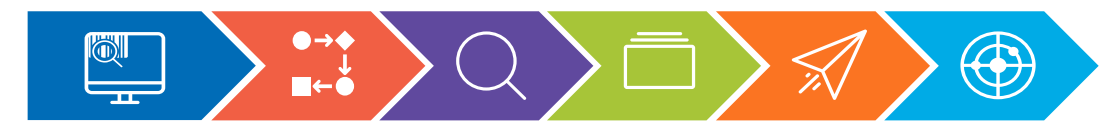

## Process Selection

# **S**blueprism

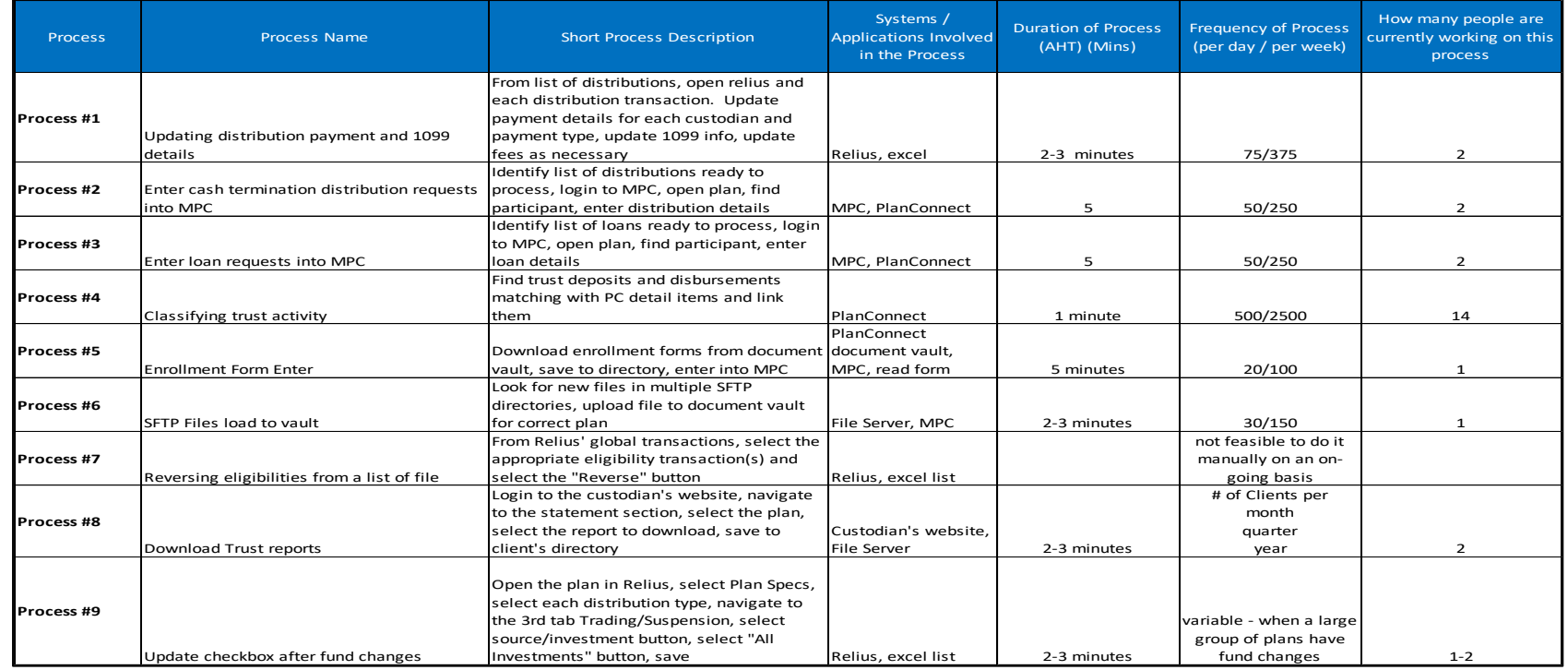

## Why?

- Identify and prioritize process candidates
- Define where to start

## What?

• Consultant-led workshop

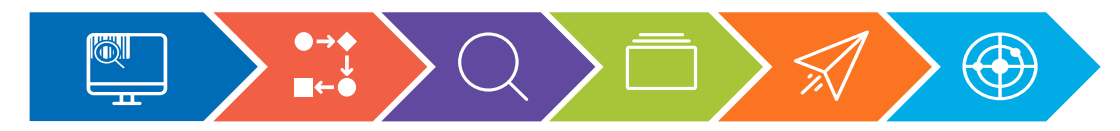

## Deep Dive

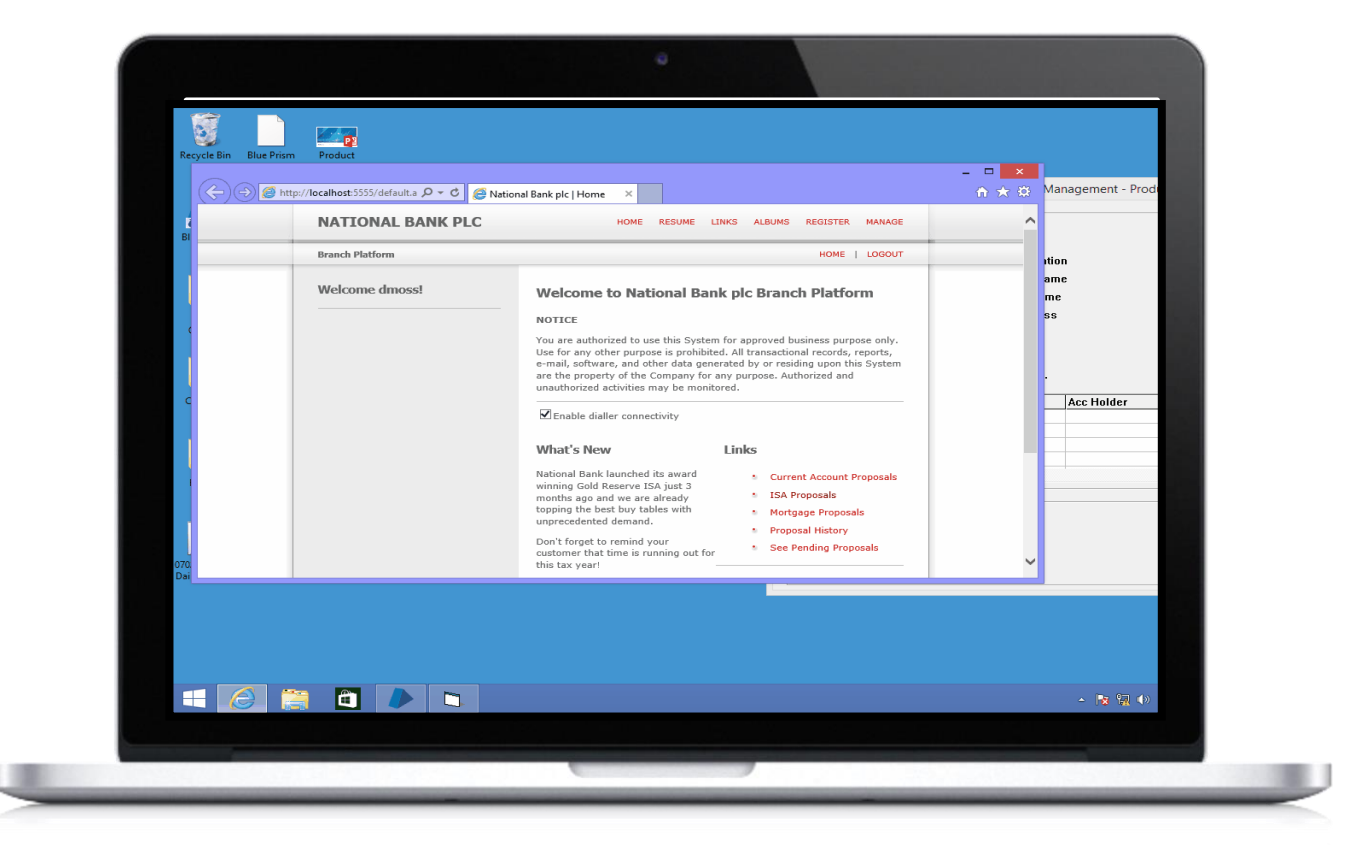

# Why?

• Validate viability and complexity

- Detailed process walkthrough
- Identification of applications and systems in use
- Evaluation of Time to Automate (TTA)

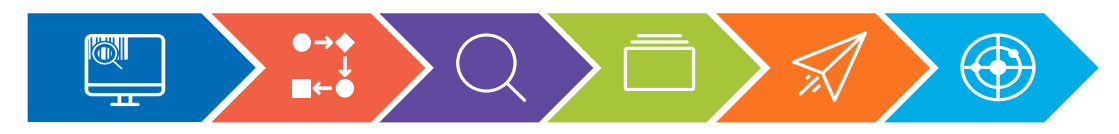

### Business Case

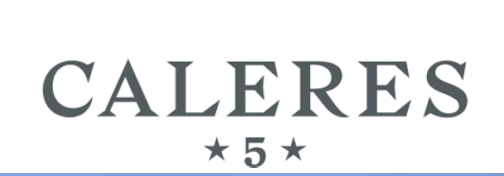

**Blue Prism Cloud** Virtual Workforce®

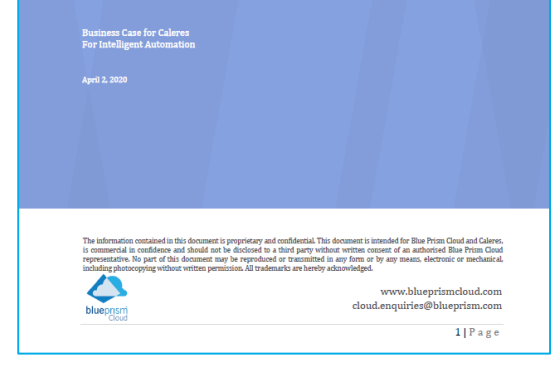

#### 6. Caleres Cost Savings

**36 Months Analysis** 

Projected Savings: \$1,841,103

Projected Costs: \$604,800

Total Costs Saving: \$1,234,303

#### % Cost Reduction: 67%

"This only includes the human element of processing. Additional business costs, such as application user licenses for outsourced employees, are not included, so the actual savings would be higher than these figures.

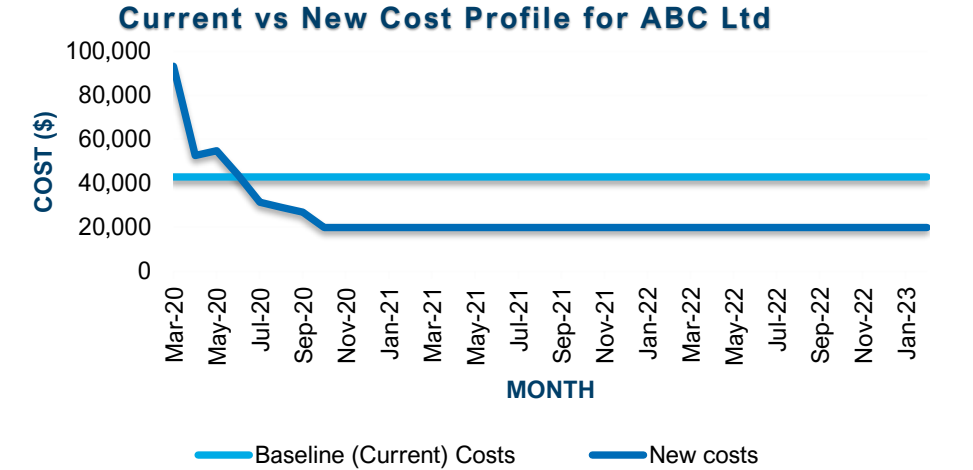

## Why?

- Establish baseline asis costs
- Establish effort and investment required
- Provide cost justification for platform

## What?

• Proposal and business case for approval

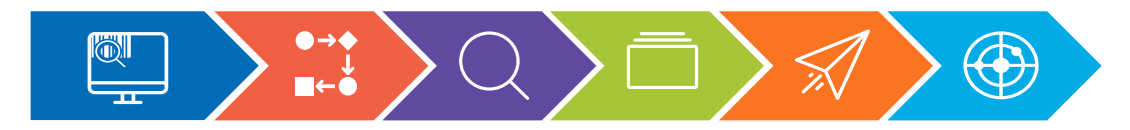

# Phase One Deployment

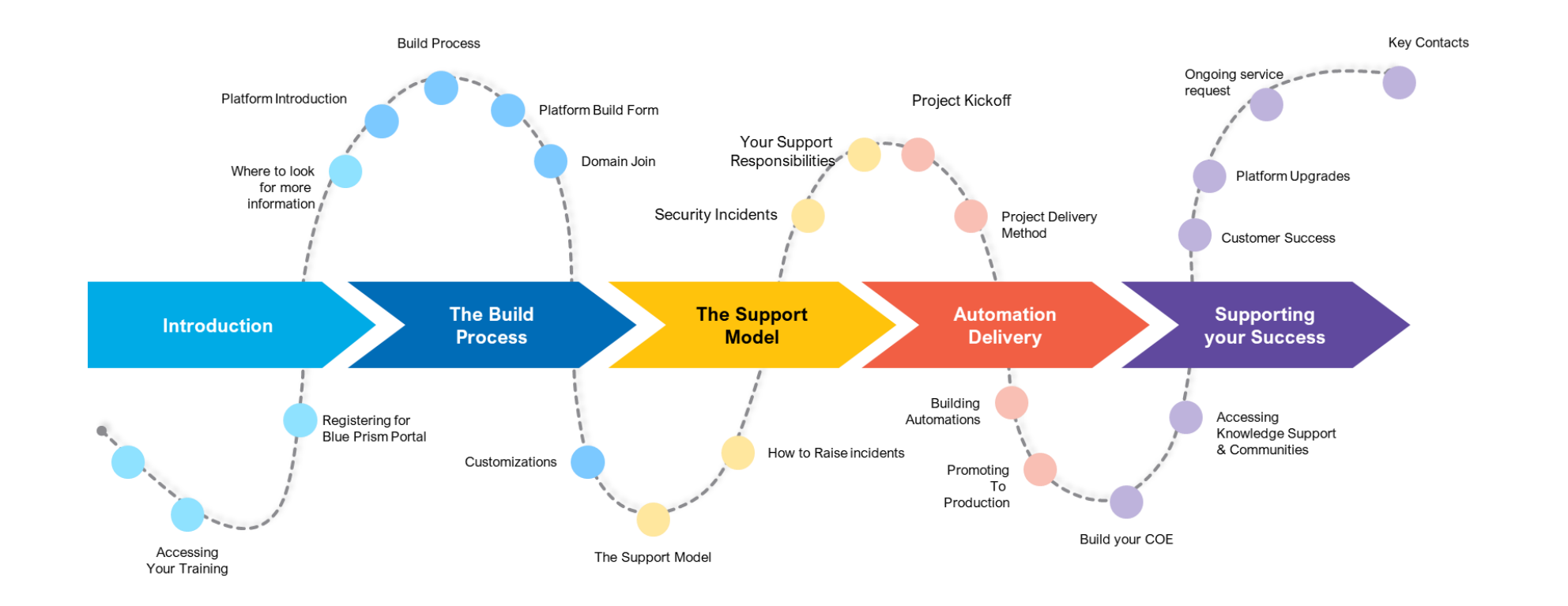

# Why?

• Rapid deployment

- Configuration of platform
- Implementation of initial process(es)
- Education and enablement
- Production running

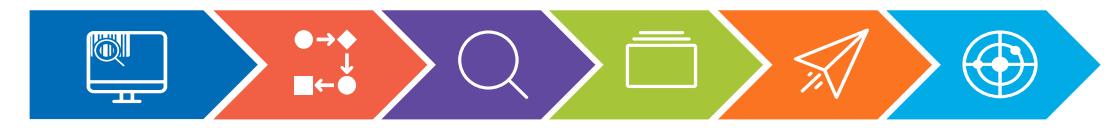

# Strategic Roadmap & Robotic Operating Model (ROM)

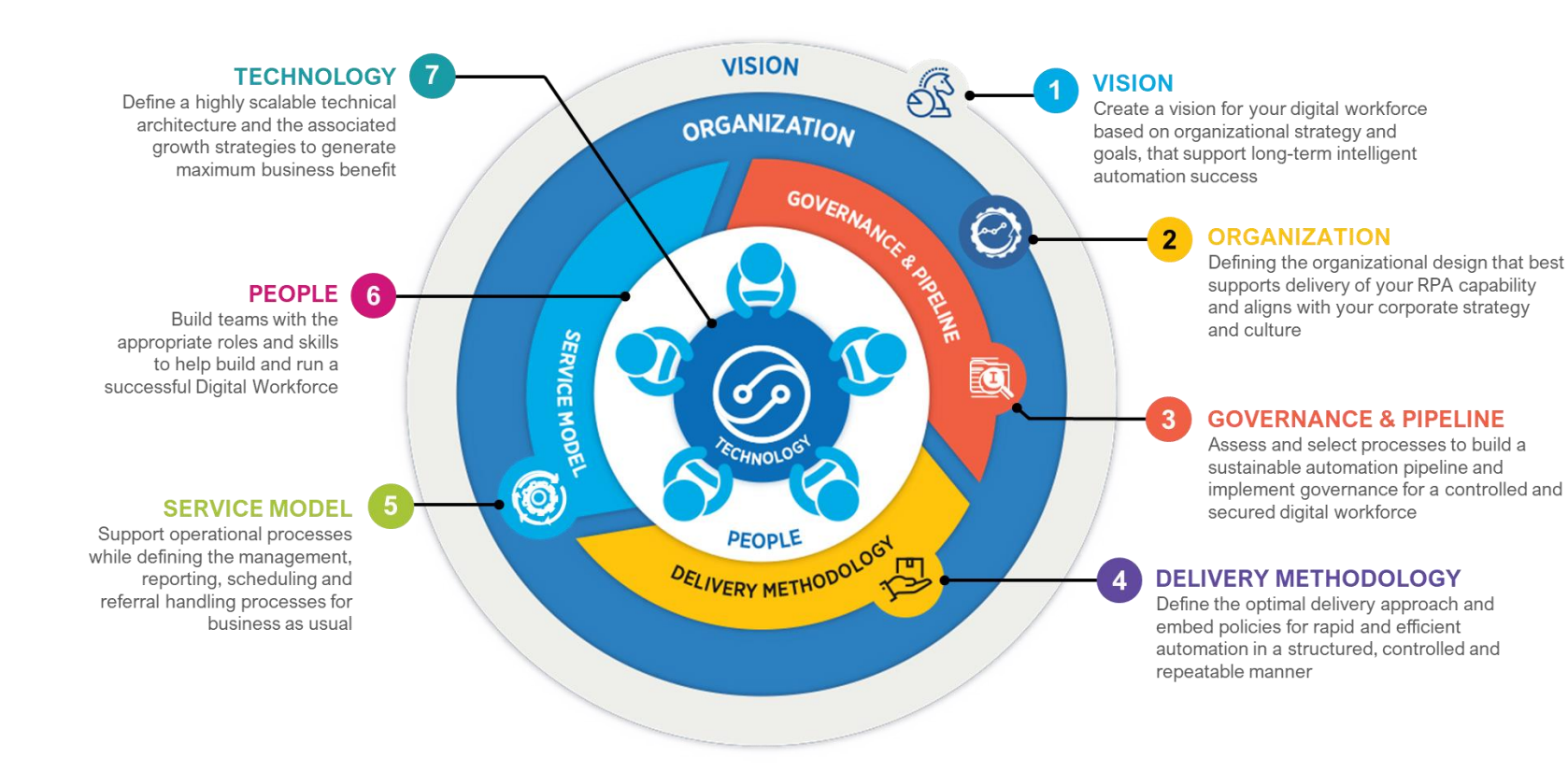

# Why?

• Create a roadmap and plan for ongoing use

- Strategic roadmap for Intelligent Automation
- COE creation
- Education and enablement

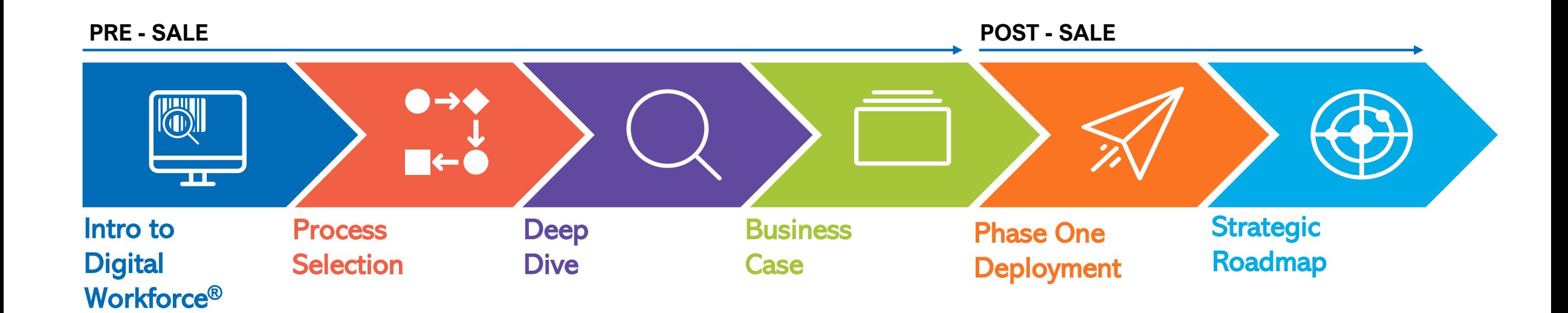

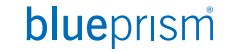

# blueprism®

A Digital Workforce for Every Enterprise